## **Relatório de Contabilização Verbas com INSS Empresa (v. 7.1) (CCRHC400)**

Esta documentação é válida para as versões 7.1 e 7.2 do Consistem ERP.

Confira outras versões: [Relatório de Contabilização Verbas com INSS Empresa \(CCRHC400\)](https://centraldeajuda.consistem.com.br/pages/viewpage.action?pageId=317234125) |

## **Pré-Requisitos**

Não há.

**Acesso**

Módulo: RH - Folha de Pagamento

Grupo: Contabilização da Folha e Provisões

## **Visão Geral**

O objetivo deste programa é informar os parâmetros para emissão do relatório da contabilização de verbas com INSS por empresa, que será utilizado para conferência da [SEFIP](https://centraldeajuda.consistem.com.br/display/BDC/SEFIP).

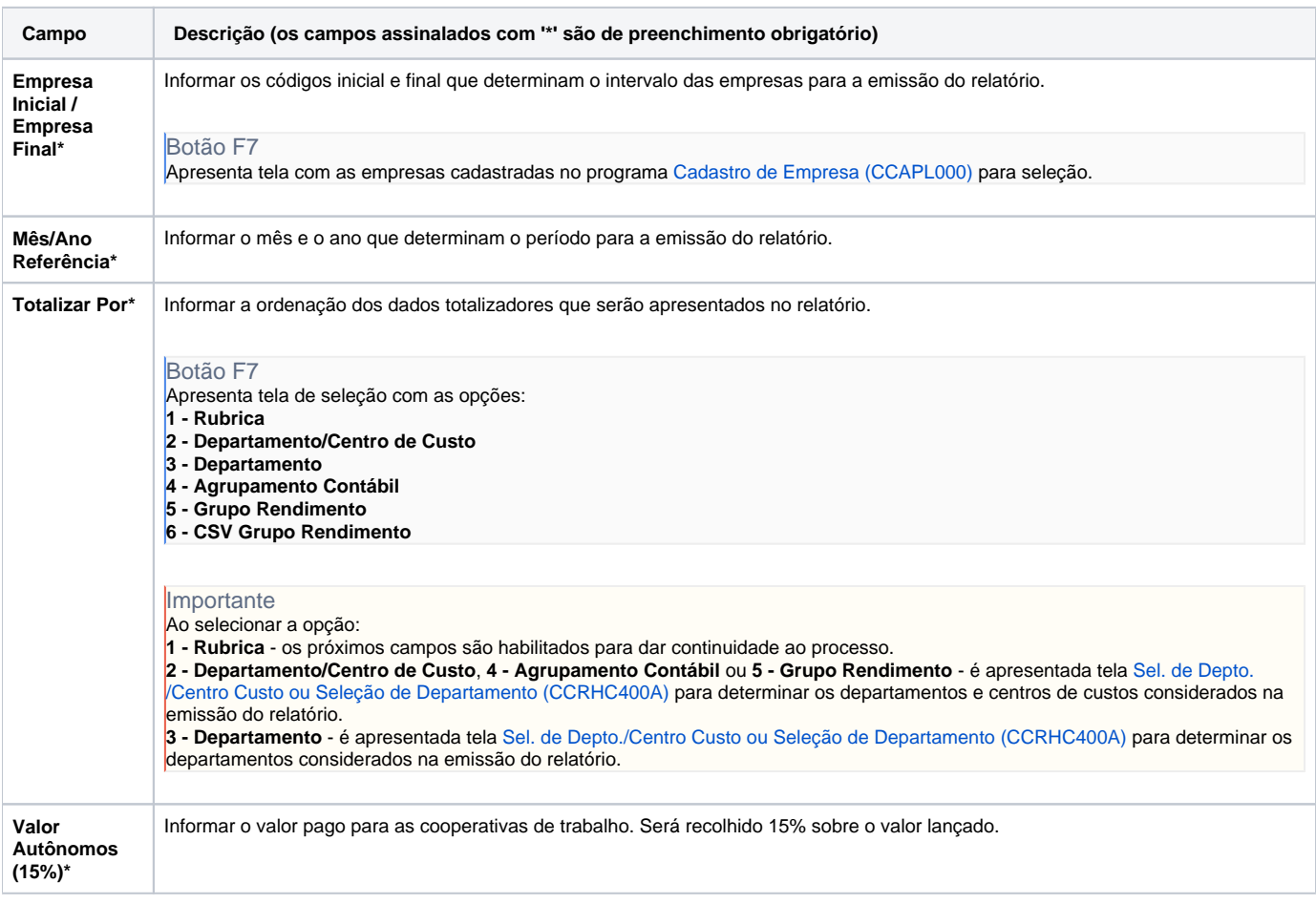

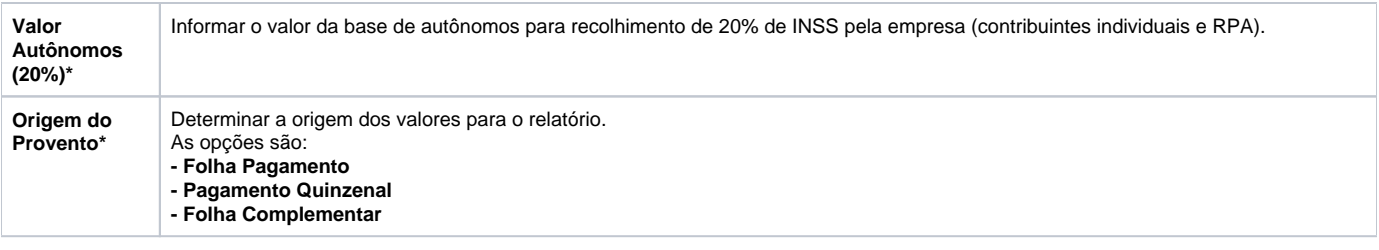

Atenção

As descrições das principais funcionalidades do sistema estão disponíveis na documentação do [Consistem ERP Componentes.](http://centraldeajuda.consistem.com.br/pages/viewpage.action?pageId=56295436) A utilização incorreta deste programa pode ocasionar problemas no funcionamento do sistema e nas integrações entre módulos.

Exportar PDF

Esse conteúdo foi útil?

Sim Não